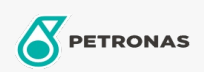

## Endüstriyel Gresler

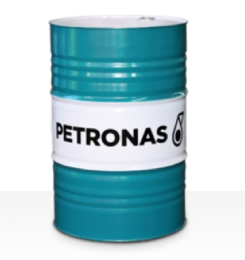

## PETRONAS Grease LiX Syn 2/460

## Çeşit:

Uzun Açıklama: PETRONAS Grease LiX SYN 2/460, yüksek sıcaklıklarda, ıslak ve korozif ortamlardaki uygulamalarda kullanılan ağır yüklü rulmanlar için özel olarak tasarlanmış bir sentetik Lityum kompleks gresidir.

**A Ürün veri sayfası** 

Yağlı Sabun Tipi - Only for IML-Grease:

Endüstri Spesifikasyonları: DIN 51502 KPHC2N-40 ISO 12924 L-XD(F)DIB2

Sektör (ler): Çimento, İnşa, Genel Üretim Tesisleri, Kağıt ve Kağıt Hamuru, Güç Üretimi (kömür), Güç Üretimi (nükleer), Demiryolu, Şeker, Açık Ocak Madenciliği, Yer Altı Madenciliği